## <<AutoCAD >>

<<AutoCAD >>

- 13 ISBN 9787040132885
- 10 ISBN 7040132885

出版时间:2000-2

页数:272

PDF

更多资源请访问:http://www.tushu007.com

, tushu007.com

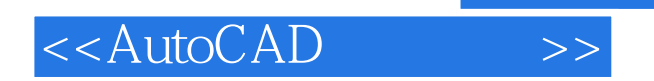

AutoCAD 2000

本书共分10章 ,全面、详细地介绍AutoCAD 2000的基本功能和使用方法。

Visual LISP。

AutoCAD 2000

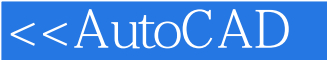

1 ??AutoCAD 2000 1.1AutoCAD 2000 1.1.1AutoCAD 1.1.2 AutoCAD 2000 的新功能1.1.3 AutoCAD 2000的应用1.2 AutoCAD 2000的软、硬件环境与安装1.2.1AutoCAD 2000的软硬 1.2.2 AutoCAD 2000 1.3 AutoCAD 2000 1.4 1.41 1.4.2  $1.5$   $1.5$   $1.5$   $1.52$   $1.53$ 1.5.4 1.6 AutoCAD 2000 1.6 contracts and the set of the 1.6.2 1.7 1.7.1 1.7.2 "Format" 1.8 AutoCAD 2000 1.8.1AutoCAD 2000 1.8.2 AutoCAD 1.8.3 1.9 2 2.1" Draw" 2.1.1" Draw" 2.1.2" Draw" 2.2  $2.21$   $2.2.2$   $2.2.3$   $2.2.4$   $2.2.5$ 踪2.3绘制直线类对象2.3.1绘制直线2.3.2绘制射线2.3.3绘制构造线2.3.4定义多线2.3.5绘制多线2.3.6绘制多  $\frac{24}{24}$  2.4.2 2.4.3 2.4.4 2.4.5 2.5  $251$   $252$   $253$   $254$   $255$   $26$  $261$  262  $27$  2.7.1 2.7.2  $27.3$  2.7.4  $27.5$  2.7.6 2.8 2.8.l 2.8.2 2.8.3 2.84 2.9 3  $31^\circ$  Modify"  $31.1^\circ$  Modify"  $31.2^\circ$  Modify"  $3.2^\circ$  $32$  32.2  $32$  3.2.3 3.3 3.3.1 3.3.2 3.4 3.4.l 3.4.2 3.5 3.5.l 3.5.2 35.3 36 361 362 363 364 37 37.1 37.2 37.3 3.7.4 3.7.5 3.7.6 3.8 3.81 3.82 3.9 3.9.1 3.9.2 3.9.3 3.10 3.10.1 3.10.2 3.11  $312$   $312$   $312$   $312$   $313$ 4 41° View" Tools" 41.1° View" 41.2  $\text{Tools}$ "  $4.2$   $4.21$   $4.22$   $4.3$   $4.4$  $4.5"$   $3.1$   $4.5.2$  Snap and Grid $4.6$ 计算功能4.6.2查询4.6.3辅助工具4.7AutoCAD设计中心4.8多图档设计环境4.9 Internet网页文件的访问4.10 4.11 4.11.1 4.11.2 Access 4.12 UCS4.13 5 5 51.1  $51.2$   $51.3$   $51.4$   $52$   $521$  $5.22$   $5.23$   $5.3$   $5.3$   $5.4$  6 6.1 6.1.1 6.1.2 6.1.3 6.1.4 6.1.5 6.2 6.21  $6.22$   $6.23$   $6.24$   $6.3$   $6.31$   $6.32$ 6.4 7 ?? 7.1 7.1.1 7.1.2 7.1.3 7.1.4 7.2 7.2.1 7.2.1 7.2.2 和箭头7.2.3设置尺寸文本7.2.4设置适应格式7.2.5设置主单位7.2.6设置换算单位7.2.7设置尺寸公差7.2.8设 置标注样式举例7.3标注长度尺寸7.3.l线性标注7.3.2对齐标注7.3.3基线标注和连续标注7.4标注角度、直 7.4.l 7.4.2 7.5 7.5.l 7.5.2 7.6 7.7 7.7.1 7.7.2 7.8 7.8 7.8 辑尺寸7.8.2利用有关命令编辑尺寸7.8.3利用"修改标注"对话框编辑尺寸对象7.9尺寸标注综合举 7.10 8 81 81 8.2 8.2 8.21 8.2.2  $823$  8.3 8.3.1 8.3.2 8.4 UCS 8.4.l UCS 8.4.2 UCS8.5 8.5.l 8.5.2 8.5.3 8.6 8.6.1 8.602 8.63 8.6.4 8.65 8.7 8.7.1 8.7.2 8.7.3 8.8

## , tushu007.com

## <<AutoCAD >>

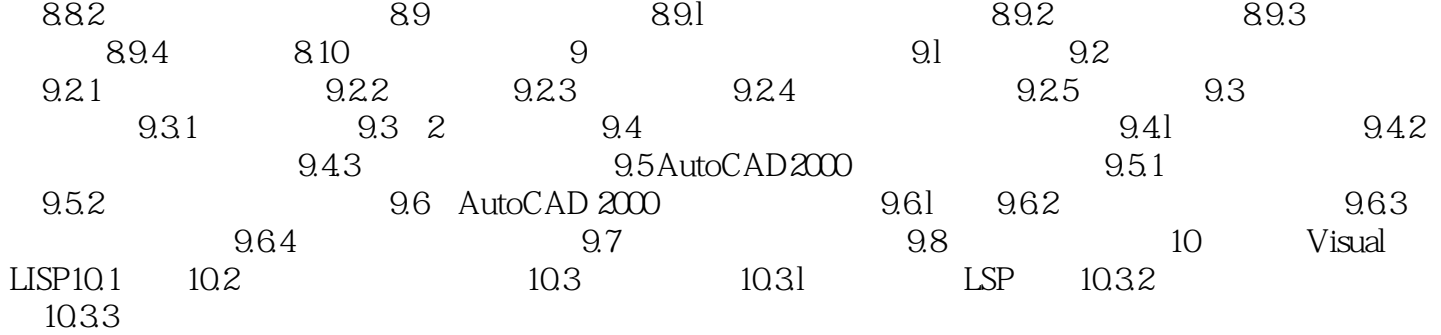

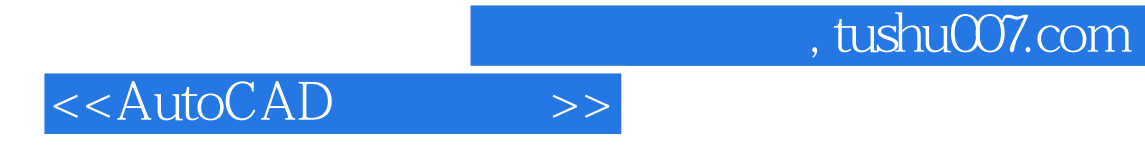

本站所提供下载的PDF图书仅提供预览和简介,请支持正版图书。

更多资源请访问:http://www.tushu007.com